## macOS Symbols with Meaning

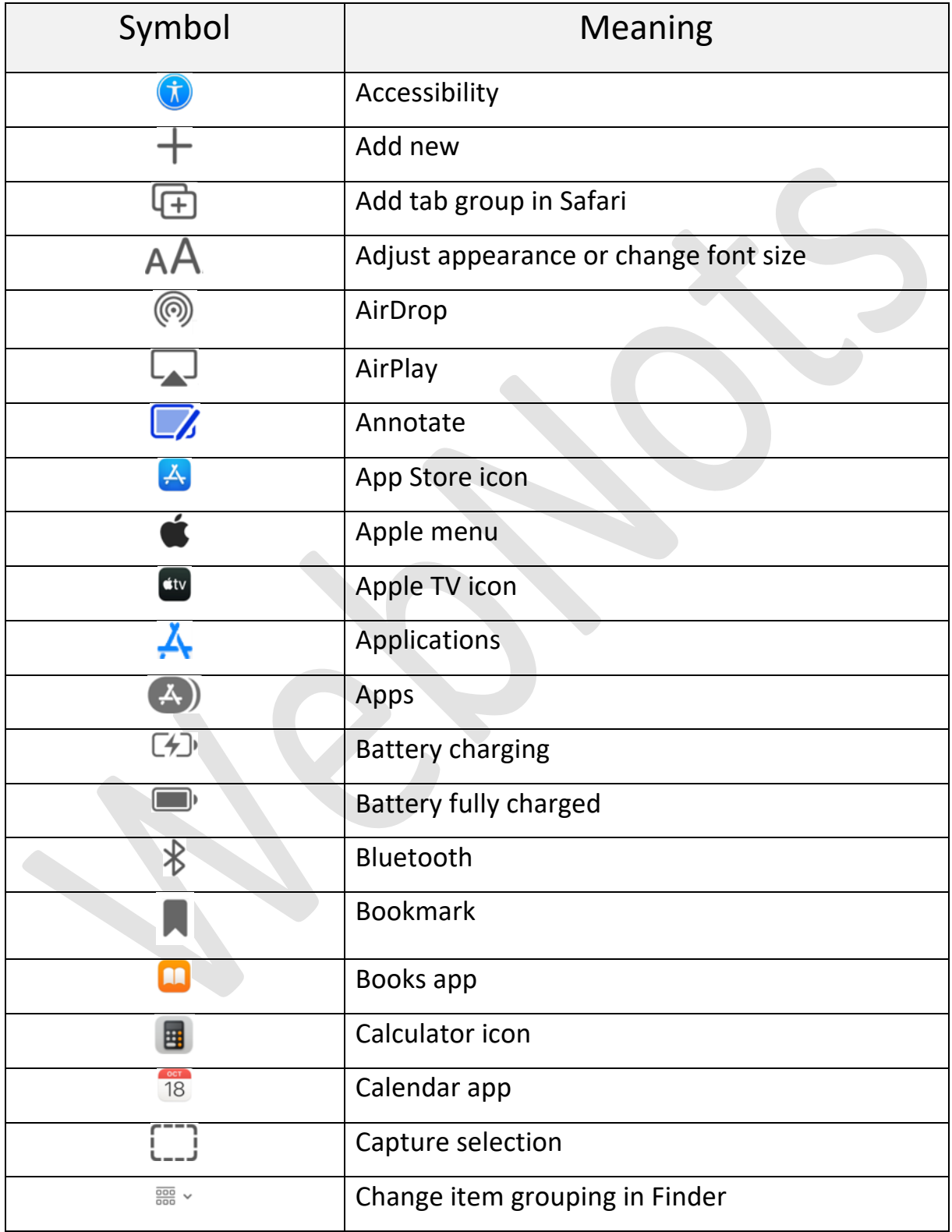

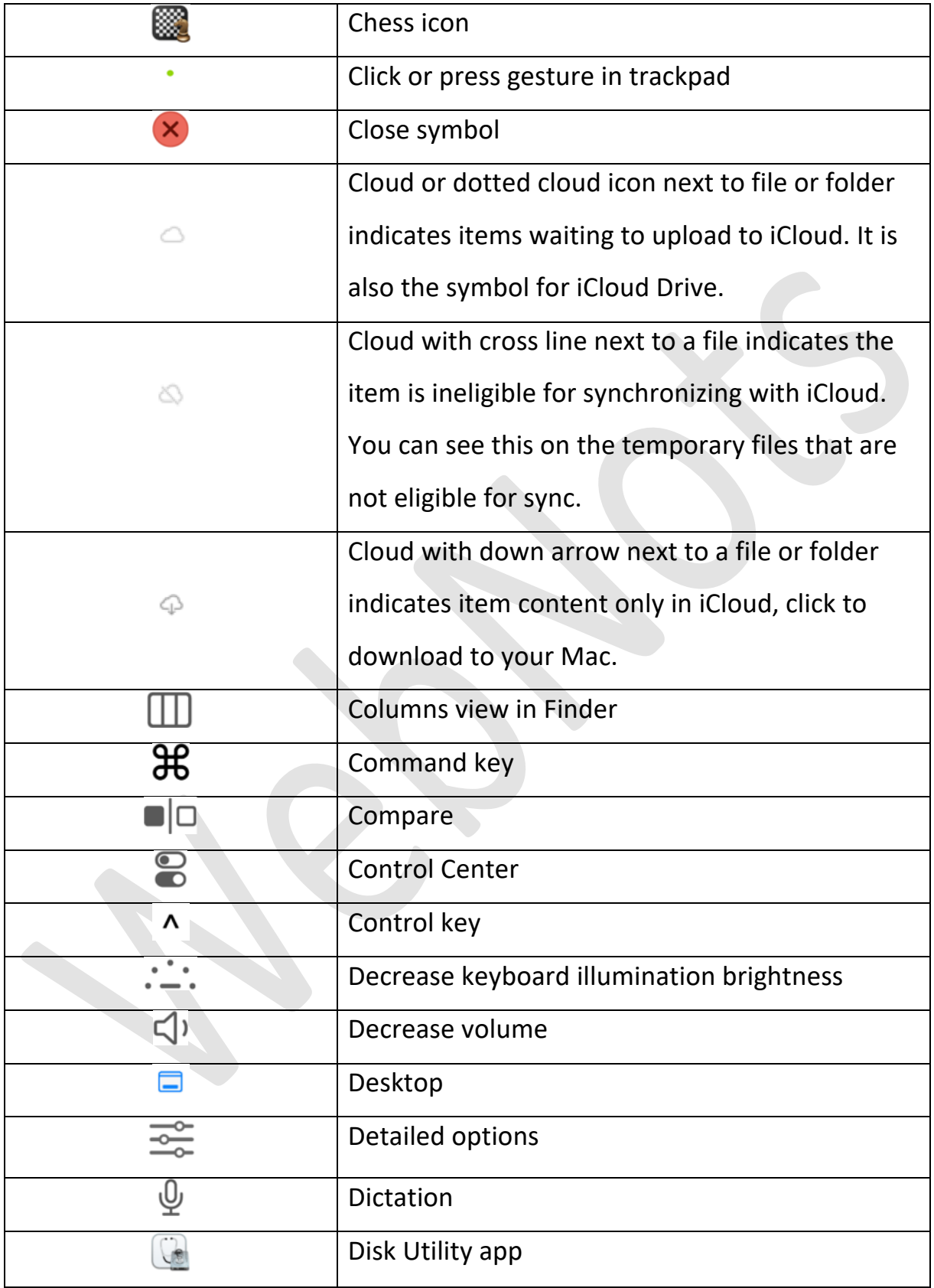

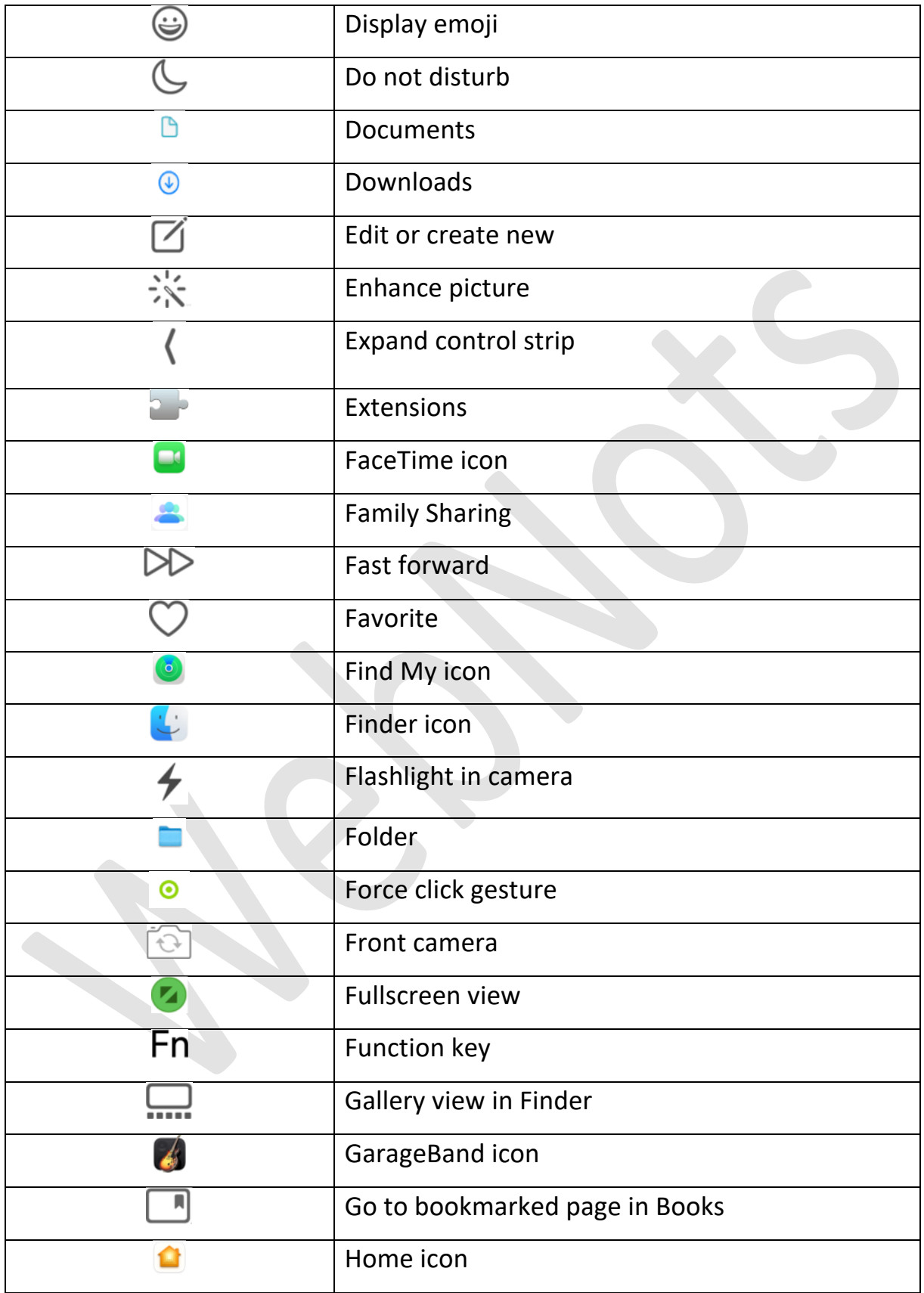

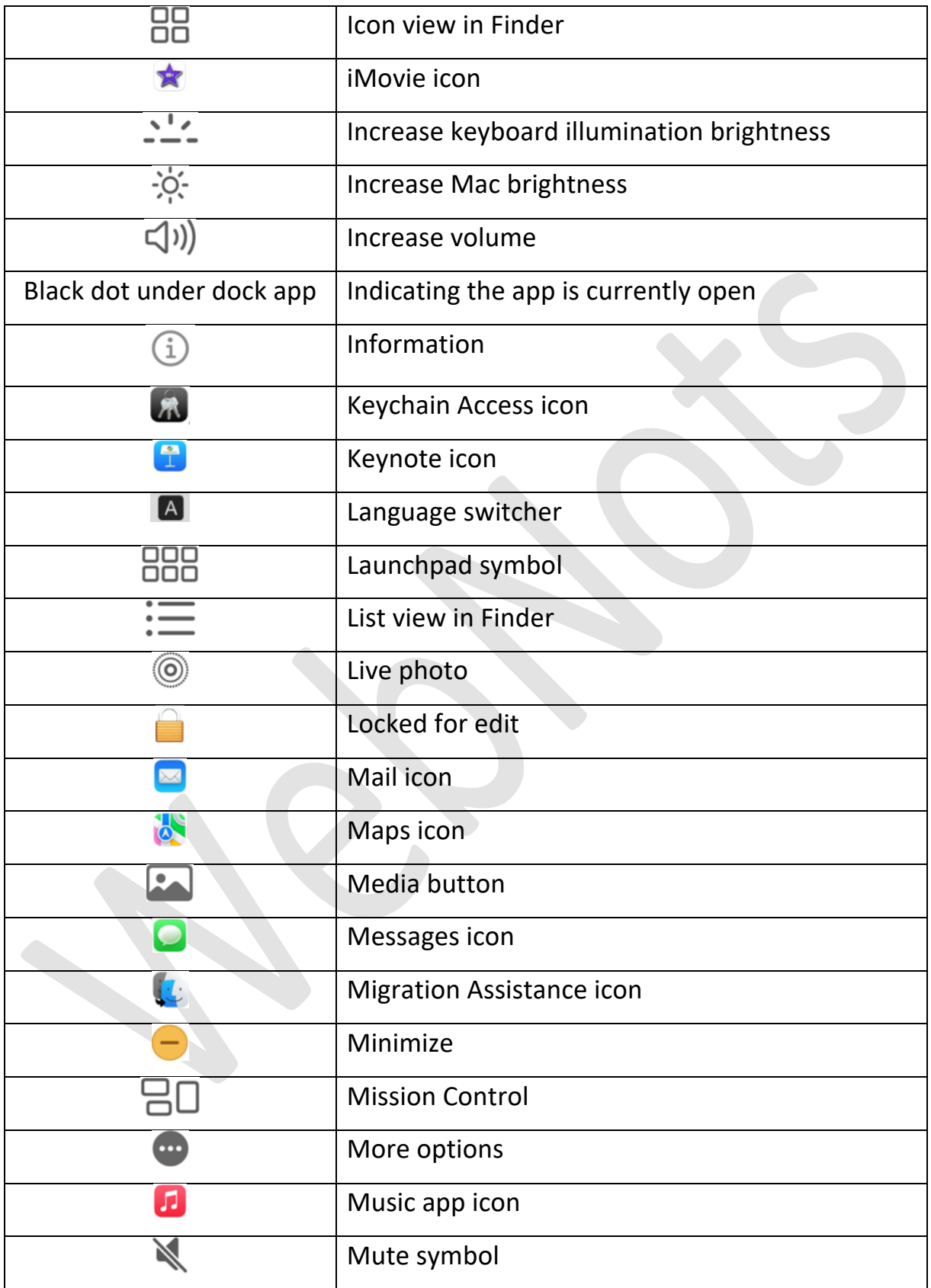

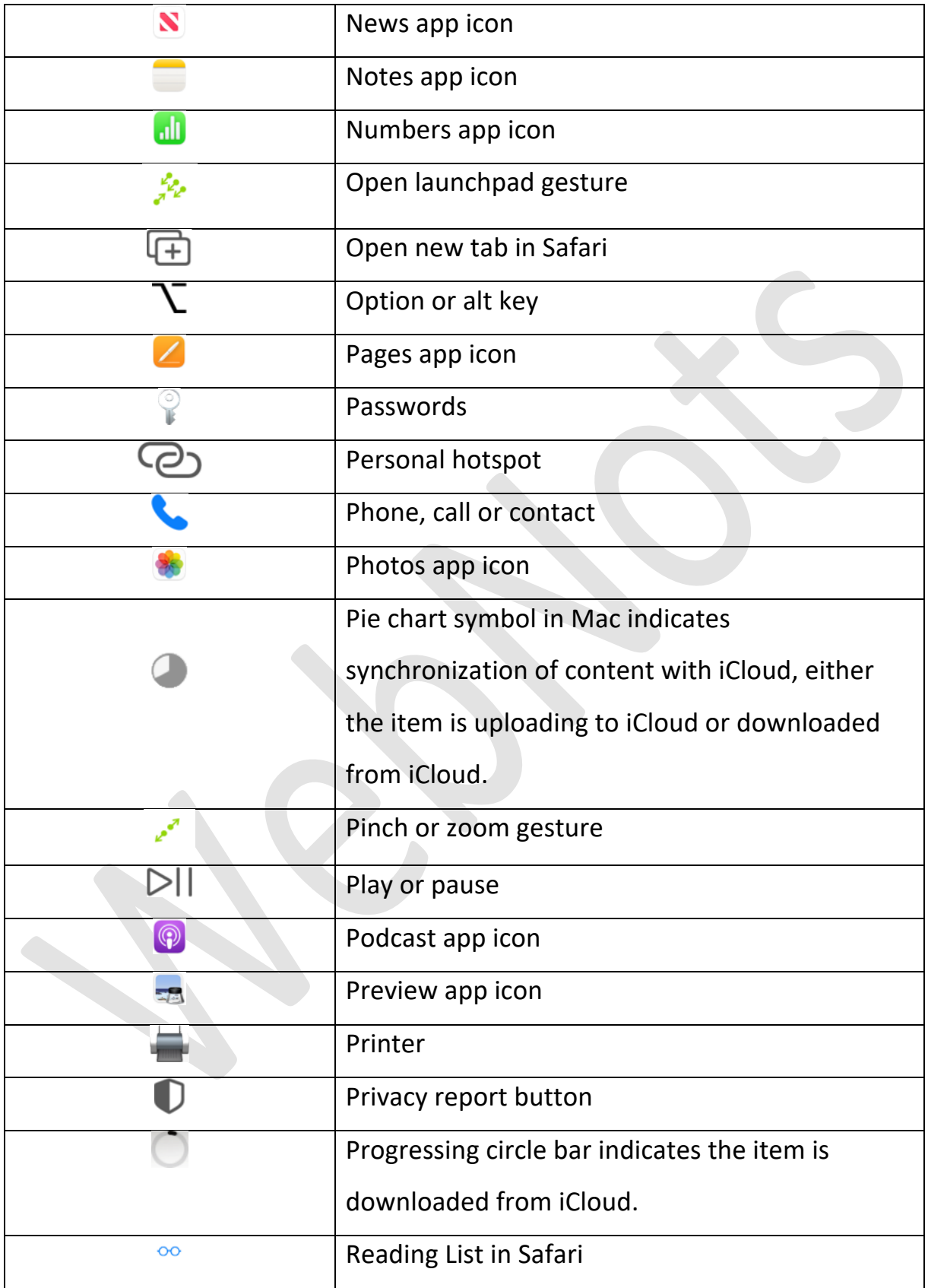

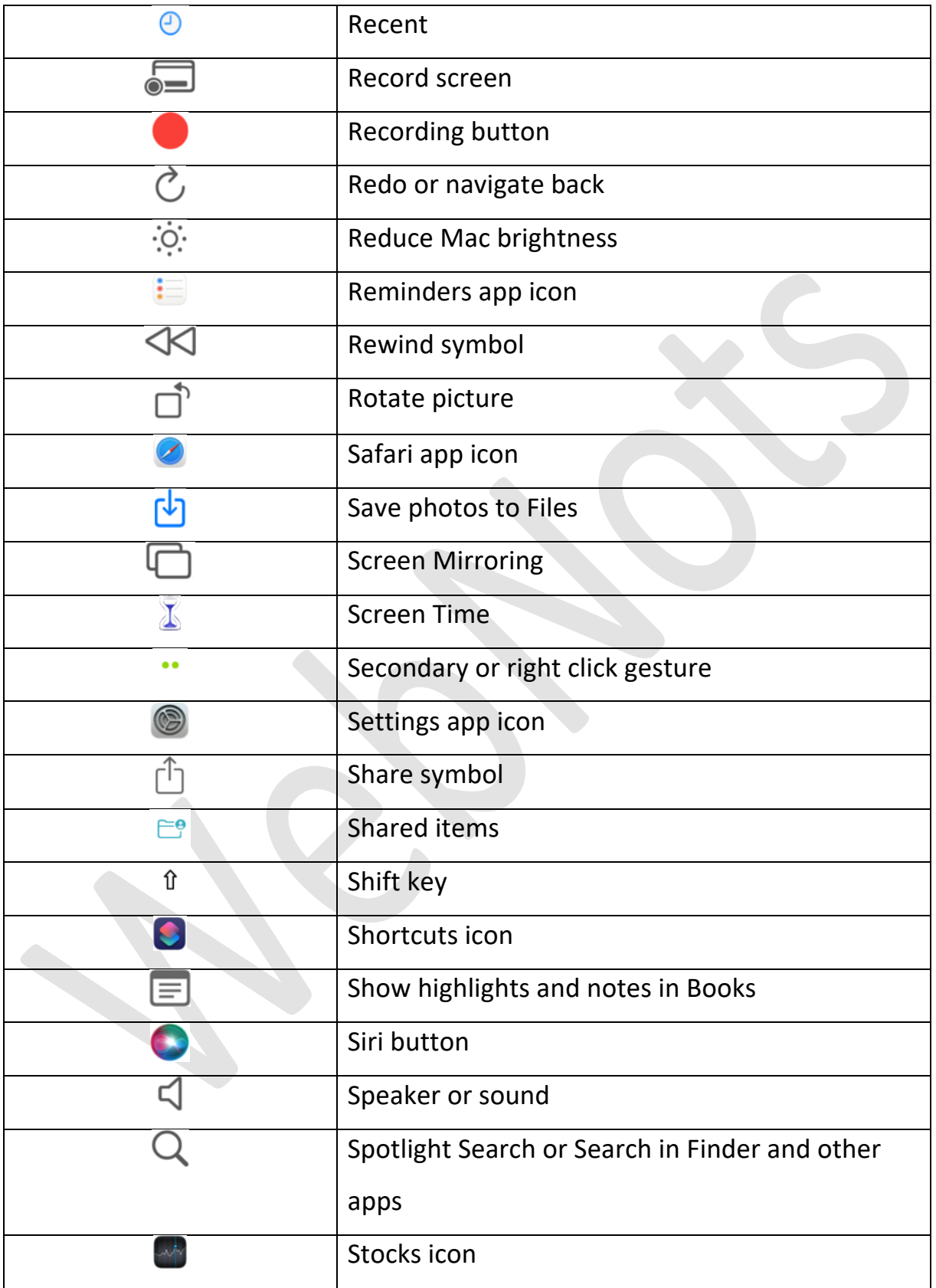

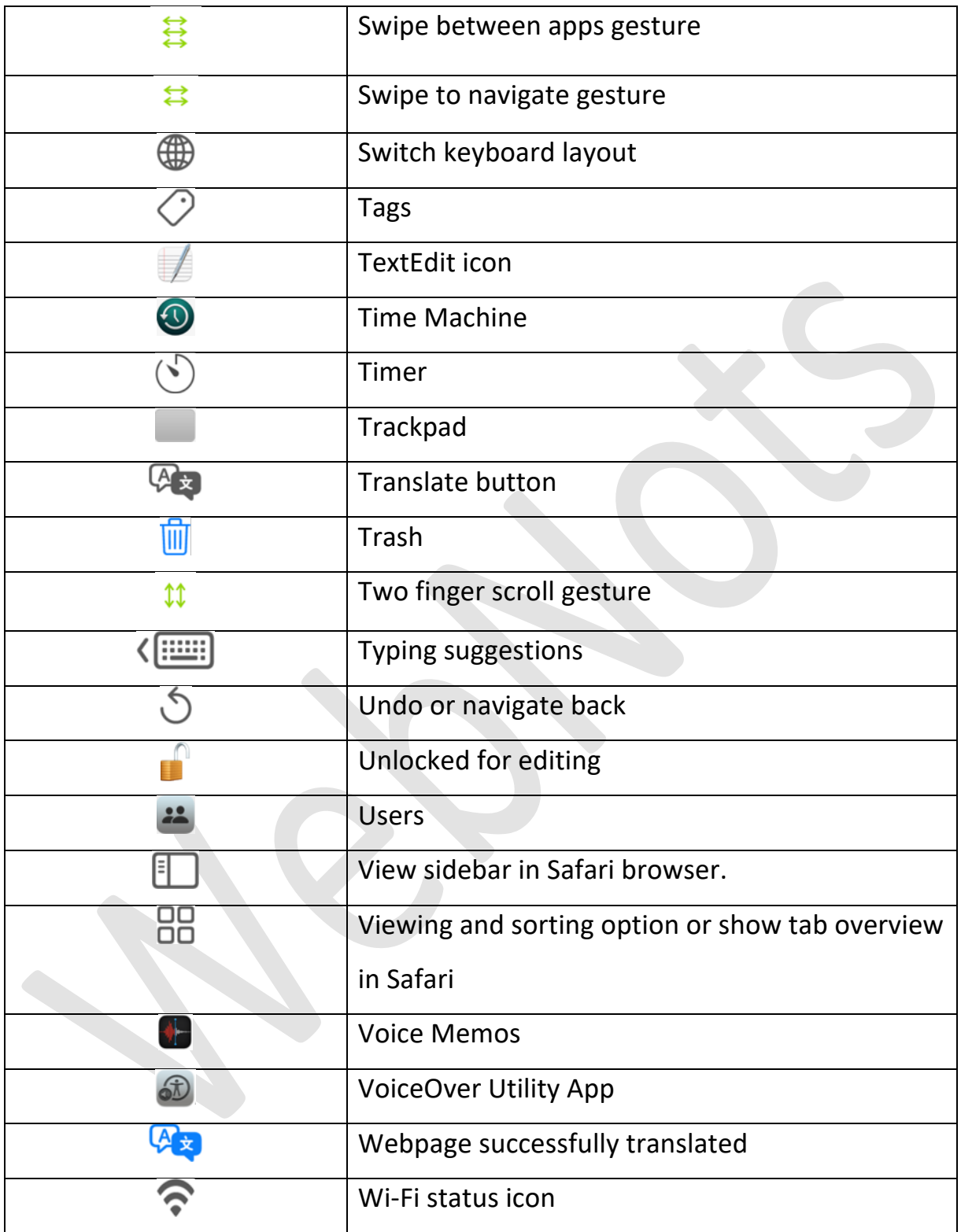